## Ways to Connect to Servers, Blades and Serial Devices

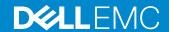

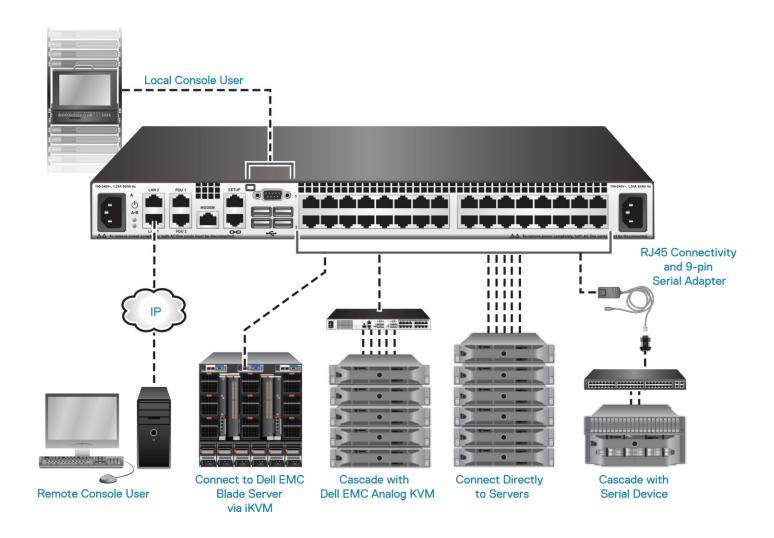

## **Dell EMC Digital KVM Switch**

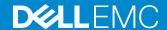

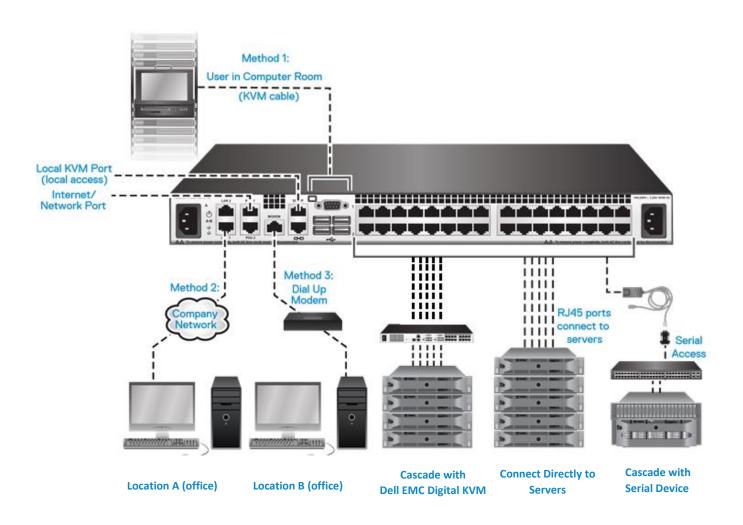